**สารบัญ หน้า กิตติกรรมประกาศ ก บทคัดย่อภาษาไทย ข บทคัดย่อภาษาอังกฤษ ค สารบัญ ง สารบัญตาราง ฉ สารบัญภาพ ช บทที่1 บทนำ 9** 1.1 ความสำคัญและที่มาของโครงการ 9 1.2 วัตถุประสงค์ของโครงการ 2000 0 1.3 กรอบแนวความคิดของการวิจัย 10  $1.4$  ขอบเขตของการวิจัย  $(5/(1))$   $(1)$ 1.5 ประโยชน์ที่คาดว่าจะได้รับ 11 1.6 นิยามคำศัพท์เฉพาะ 11 **บทที่ 2 เอกสารที่เกี่ยวข้อง 13** 2.1 เตาเผาอินทขิล  $\sim$  13 2.2 ชุดกิจกรรม  $\Box$   $\Box$   $\Box$   $\Box$   $\Box$   $\Box$   $\Box$  14 2.3 เทคโนโลยีสารสนเทศ  $17$ 2.4 เครื่องมือที่ใช้ในการพัฒนาระบบ 20 2.5 งานวิจัยที่เกี่ยวข้อง 24 **บทที่ 3 การดำเนินงาน 27** 3.1 ประชากรและกลุ่มตัวอย่าง 27 3.2 เครื่องมือที่ใช้ในการวิจัย 27 3.3 ขั้นตอนการออกแบบและพัฒนาระบบ 28 3.4 การเก็บรวบรวมข้อมูล 40 3.5 สถิติที่ใช้ในการวิเคราะห์ข้อมูล 40

## **สารบัญ (ต่อ)**

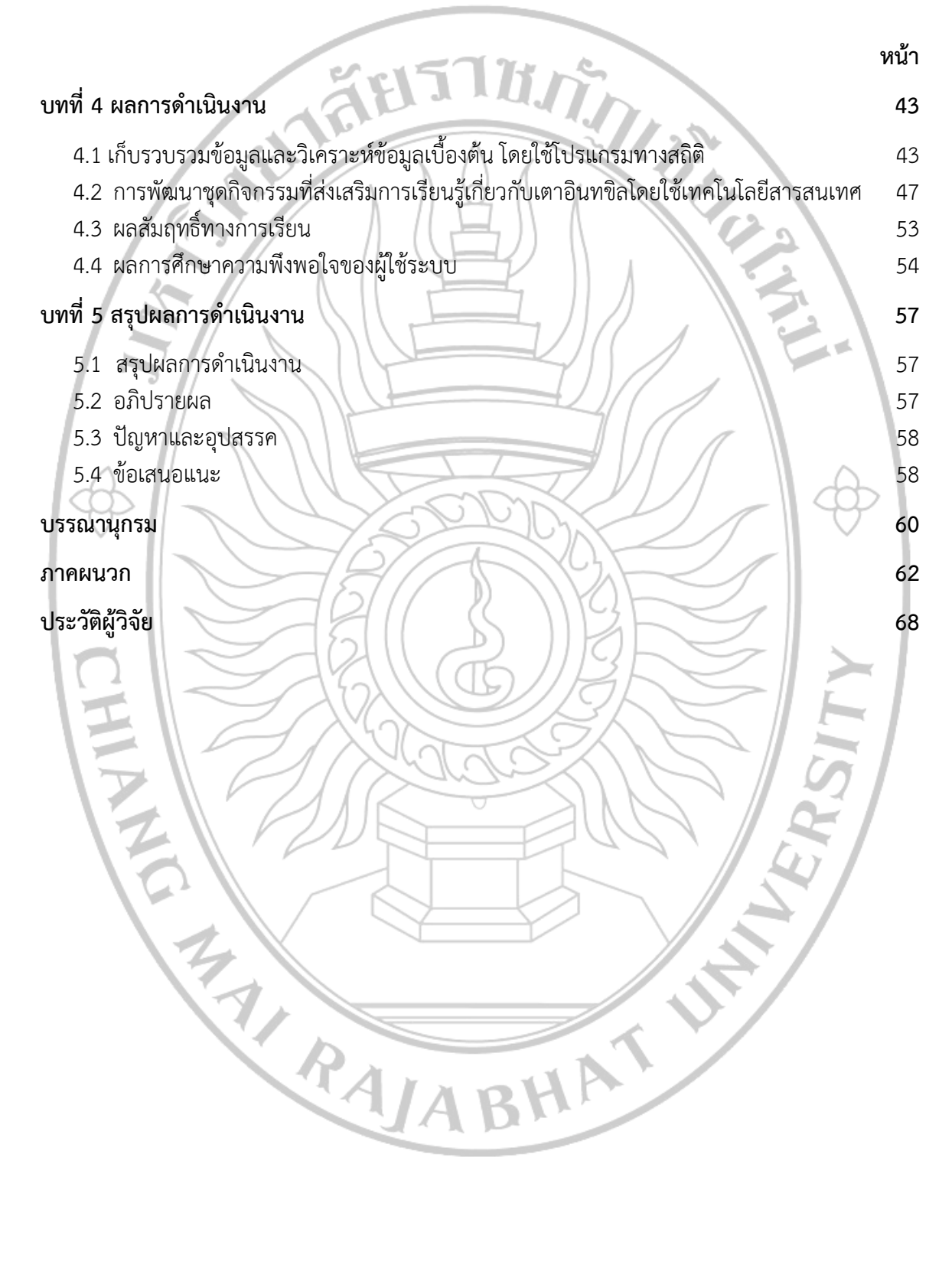

## **สารบัญตาราง**

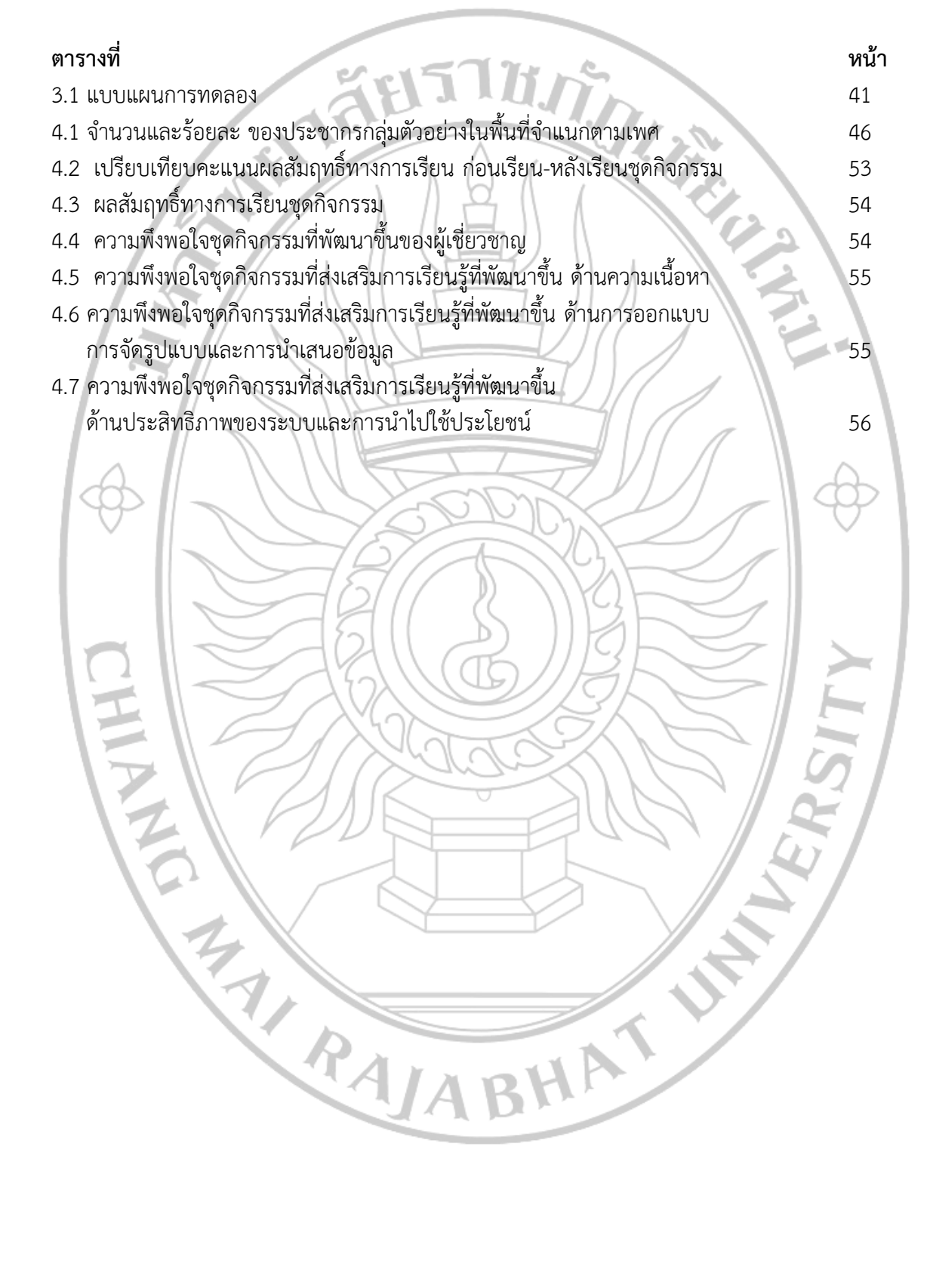

## **สารบัญภาพ**

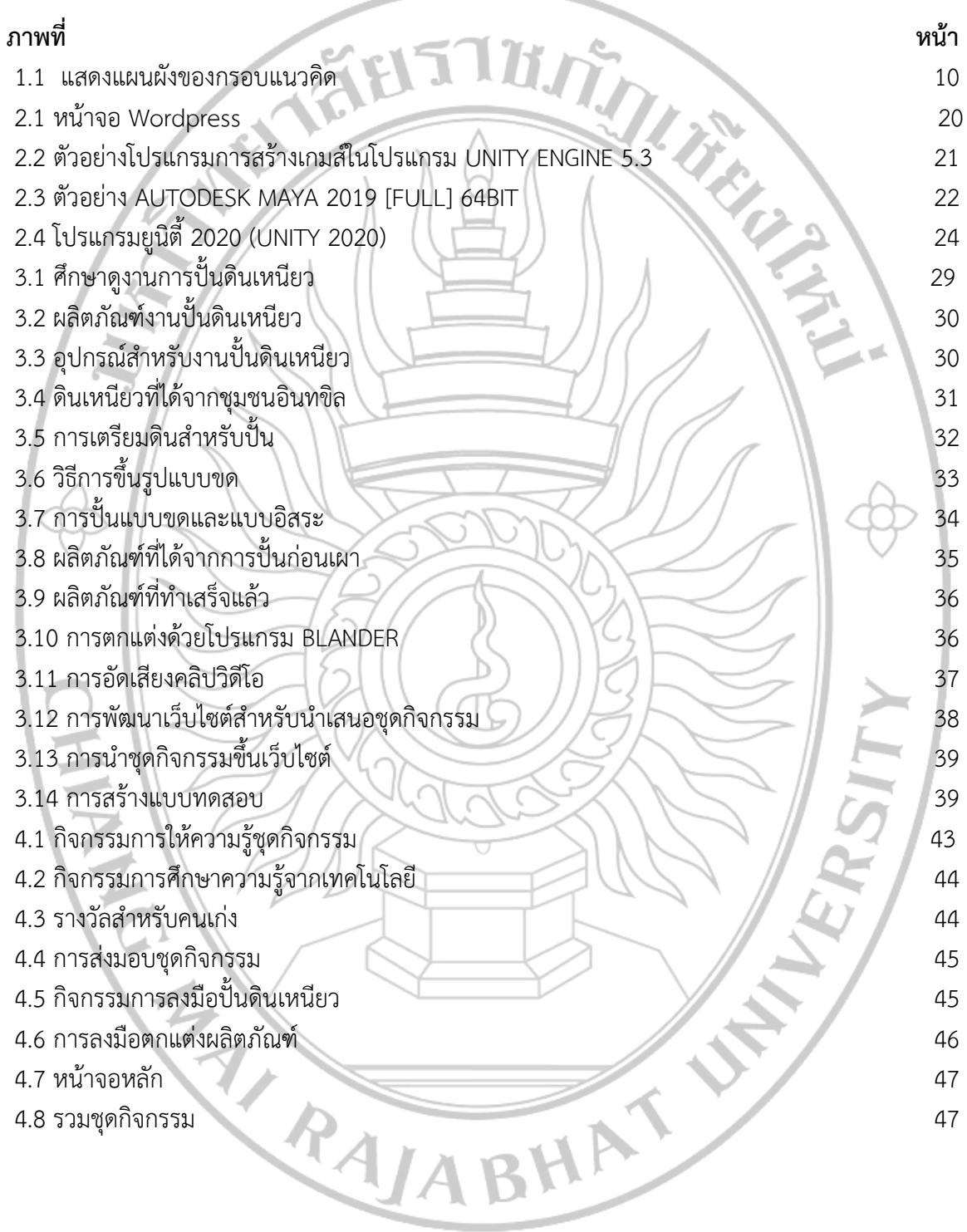

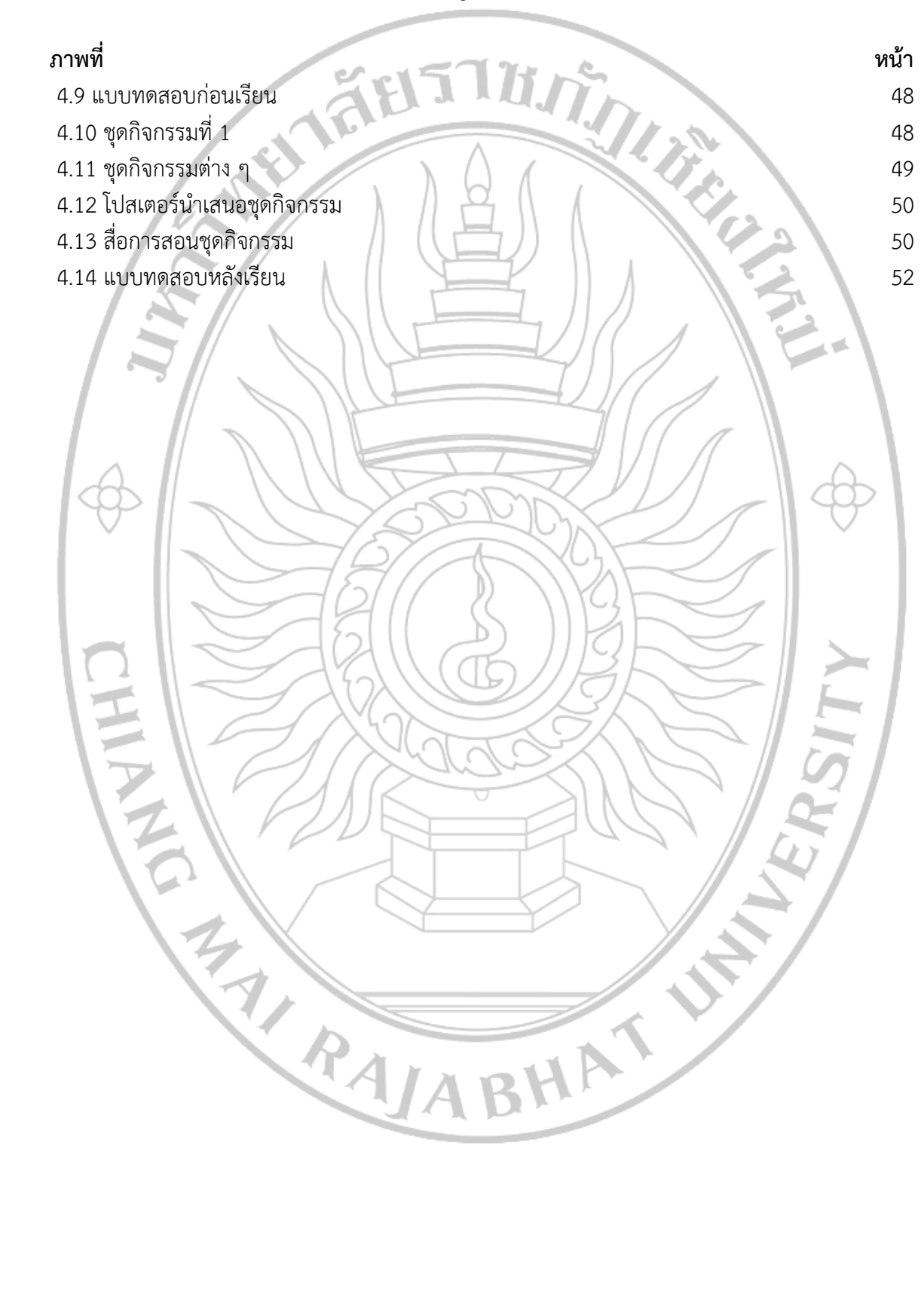

**สารบัญภาพ (ต่อ)**